# **CHAP 20-COURS Numérisation et stockage de l'information**

# **Objectifs : Comment numériser et stocker une information ?**

- Reconnaître des signaux de nature analogique et des signaux de nature numérique
- Connaître les caractéristiques d'une image numérique
- Expliquer le principe de lecture d'un disque optique par une approche interférentielle
- Relier la capacité de stockage d'un disque optique et son évolution au phénomène de diffraction

# **1. NUMERISATION**

# **1.1. Signaux analogiques et numériques**

- Le monde qui nous entoure est décrit par des grandeurs analogiques. Ces grandeurs varient de manière continue en fonction du temps. L'intensité de la voix, la pression atmosphérique, la température en un lieu donné, etc. sont des grandeurs analogiques.

- Ces grandeurs sont converties en signaux électriques par des capteurs (microphone, pressiomètre, thermomètre, etc.).

- Si le signal électrique observé varie de façon continue au cours du temps, il est dit analogique (doc. 10a). S'il varie par paliers, il est dit numérique (doc. 10b).

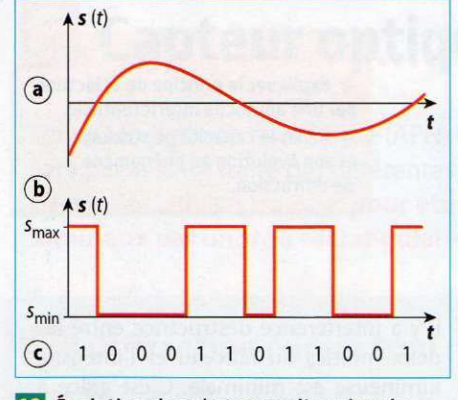

10 Évolution dans le temps d'un signal : [a] analogique, [b] numérique et [c] fichier numérique associé au signal numérique.

*Un signal analogique varie de façon continue au cours du temps, tandis qu'un signal numérique varie de façon discrète, par paliers.*

# **1.2 Fichier numérique**

- Pour faire subir un traitement informatique au signal (enregistrement, analyse, etc.), il est nécessaire de disposer d'un fichier numérique qui seul pourra être traité par un ordinateur.

- *Un fichier numérique est une succession de nombres binaires appelés « bits ».*
- *Bit est l'abréviation de binary digit qui signifie chiffre binaire.*
- *Chaque bit pouvant prendre la valeur 0 ou 1, N bits codent*  $2x2x...x2 = 2^N$  *entiers.*
- *Ainsi, N = 8 bits constituent un octet qui permet de coder 2<sup>8</sup> = 256 entiers.*

*En conséquence, le signal numérique ne peut prendre que des valeurs bien définies, en nombre limité.*

# **Exemple :**

Le codage du nombre 13 sur 8 bits est 00001101 car :

= 0x2<sup>7</sup> + 0x2<sup>6</sup> + 0x2<sup>5</sup> + 0x2<sup>4</sup> +  $\frac{1x2^3}{1 \cdot 2^2}$  + 0x2<sup>1</sup> +  $\frac{1x2^0}{1 \cdot 2^2}$  $= 0 + 0 + 0 + 0 + 0 + 8 + 4 + 0 + 1 = 13$ 

# **Remarque :**

Le nombre de bits constituant un fichier numérique est généralement compté en multiples de l'octet : kilooctets (1 ko = 103 octets), mégaoctets (1 Mo = 106 octets), gigaoctet (1 Go = 109 octets) ou encore téraoctets (1 To = 1012 octets).

#### **a) Principe**

Un signal analogique peut être numérisé par un convertisseur analogique-numérique (CAN)

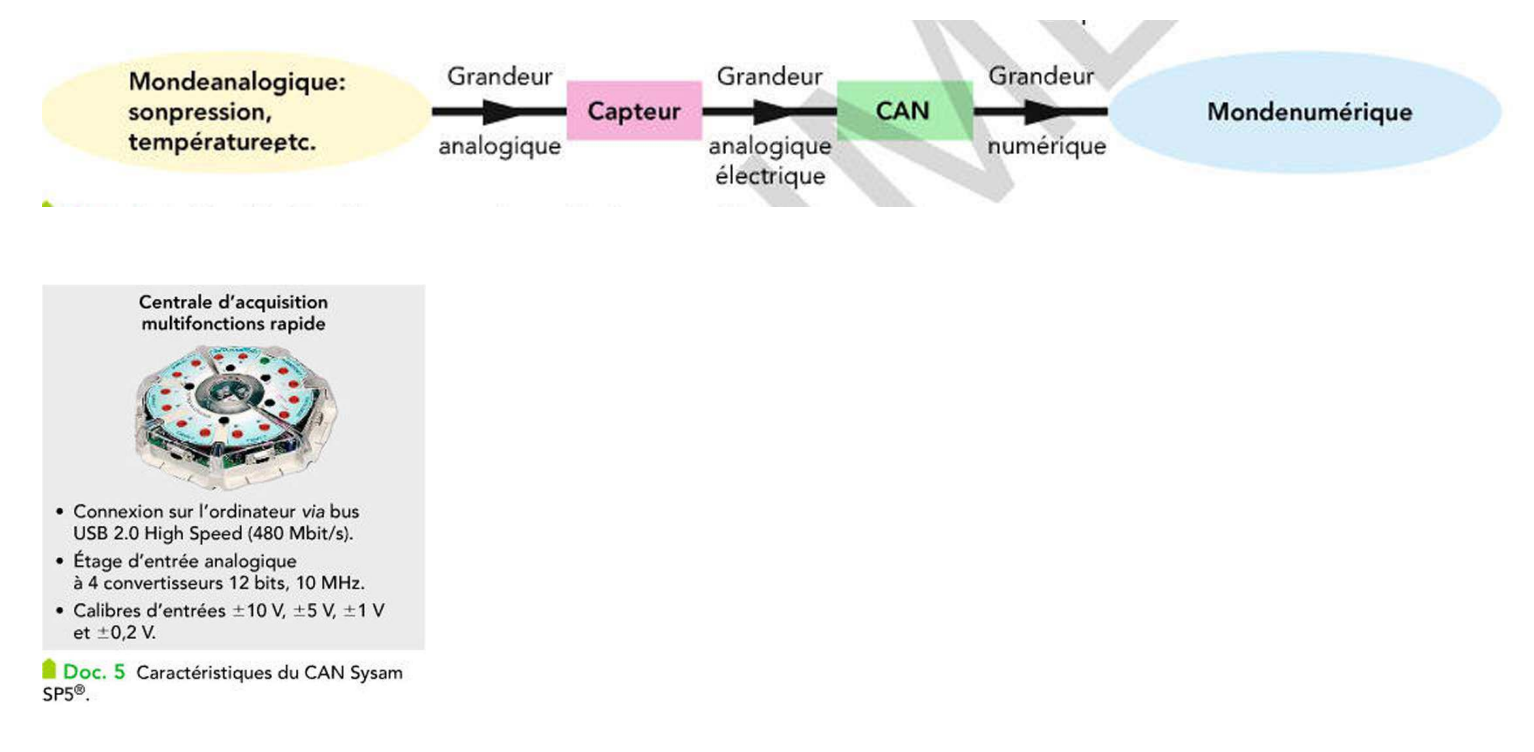

#### **b) La résolution du CAN**

*- La plus petite variation de tension analogique que peut repérer un convertisseur est appelée la résolution ou le pas du convertisseur.*

- *Cette résolution dépend du nombre de bits du convertisseur, ainsi que de son calibre (doc 6). Elle*
- *s'exprime en volt (V).*
- *Le calibre définit l'intervalle des valeurs mesurables de la tension analogique à numériser.*
- *La largeur de cet intervalle est appelée plage de mesure.*
- *Le pas p (en V) d'un convertisseur dépend de son nombre de bits N et de la plage de mesure :*
- *La résolution ou pas d'un convertisseur fixe les valeurs que pourra prendre la tension numérisée.*

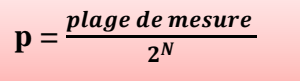

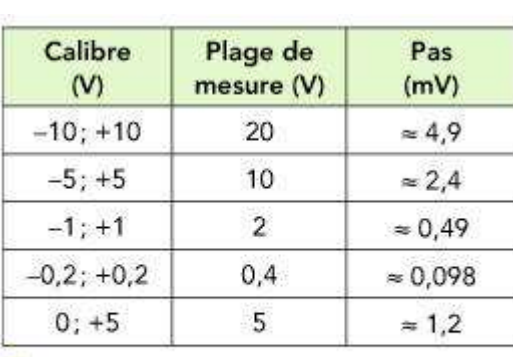

Doc. 6 Calibres et résolutions

d'un convertisseur de système d'acquisition de 12 bits.

#### **c) La numérisation du signal**

- Le procédé permettant de passer d'un signal analogique à un signal numérique est appelé la numérisation.

- Les étapes principales de toute numérisation ou toute conversion analogique-numérique sont l'échantillonnage, la quantification et le codage. L'échantillonnage

## **c.1. Echantillonage**

- Le convertisseur prélève des échantillons du signal analogique à intervalles de temps Te égaux appelés période d'échantillonnage.

- La fréquence d'échantillonnage fe est le nombre de prélèvements effectués par seconde.

C'est l'inverse de la période d'échantillonnage :

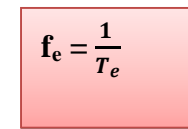

- La fréquence d'échantillonnage est réglable. Elle ne peut pas dépasser la valeur maximale indiquée par le constructeur.

*Le théorème de Shannon indique que si le signal analogique s est périodique sinusoïdal de fréquence f, la fréquence d'échantillonnage doit vérifier : fe ≥ 2.f*

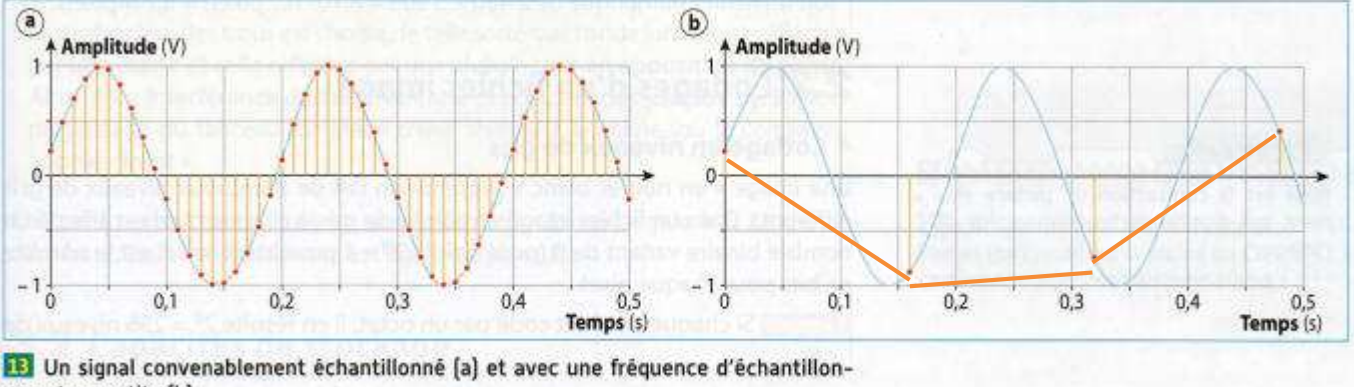

nage trop petite [b].

# **c.2. quantification**

La valeur de l'échantillon prélevé est comparée à l'ensemble des valeurs (multiples entiers du pas) permises par la résolution du convertisseur. Elle est remplacée par la valeur permise la plus proche. C'est une quantification.

#### **Exemple :**

**Pour une tension évoluant entre 0 et 6V, codée en 3 bits il y a 2<sup>3</sup> soit 8 valeurs possibles.**

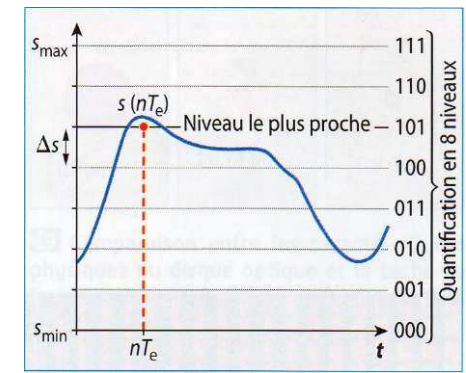

Le pas de quantification  $p = 6/2^3 = 0.75V$ .

**Ainsi les 8 valeurs numériques de tension permises sont 0V ; 0,75V ; 1,5V ; 2,25V ; 3,0V ; 3,75V ; 4,5V et 5,25V. Lors de la quantification, chaque tension analogique est arrondie à la plus proche de ces valeurs.**

# **c.3. Le codage**

- La valeur permise est codée par un nombre binaire (cf 1.2.)

## **2.1 Création d'un fichier image à partir d'une image**

*- Un appareil photographique numérique (doc. 15), tout comme un scanner, assure la numérisation d'une image. Pour cela, l'appareil découpe l'image en un quadrillage ou trame.*

- *Chaque case est un pixel, auquel est affecté un nombre binaire correspondant à la couleur de la case.*
- *Pour finir, un fichier image est produit : il permet d'avoir accès au nombre binaire associé à chaque pixel.*
- *La résolution d'un scanner est une mesure de la précision de la numérisation et s'exprime en point par pouce (ppp) où 1 pouce vaut 2,54 cm.*

#### **Exemple :**

**La numérisation d'une feuille A4 (21,0 cm x 29,7 cm) en 300 ppp correspond à une trame de :**

$$
L = \frac{300}{2.54}
$$
21.0 = 2480 pixels en largeur \t\t et (sur)

**H =** , **.29,7= 3508 pixels en hauteur**

**- Soit un fichier numérique d'une résolution (ou définition) de D = 2480.3508 = 8,70.10<sup>6</sup> pixels = 8,7 Mpixels.**

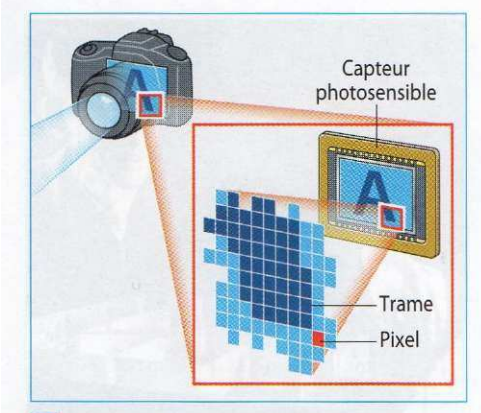

15 Principe de fonctionnement d'un appareil photo numérique.

#### **Rem :**

Pixels : contraction de l'anglais picture-élement, qui signifie « élément d'image

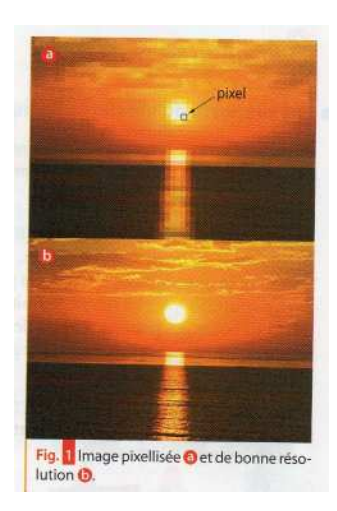

## **2.2. Codage d'un fichier image**

#### **a) Codage en niveau de gris**

*- Une image « en noir et blanc » présente en fait de nombreux niveaux de gris différents. - Dans un fichier image en niveau de gris, à chaque pixel est affecté un nombre binaire variant de 0 (pour noir) à 2<sup>N</sup> - 1 pour blanc, où N est le nombre de bits pour chaque pixel. - Si chaque pixel est codé par un octet, il en résulte 2<sup>8</sup> = 256 niveaux de gris*

### **b) Codage RVB**

*- Pour une image en couleur, le fichier image associe à chaque pixel une superposition de rouge, vert et bleu, qui sont les trois couleurs primaires de la synthèse additive.*

*- Un nombre binaire est associé à chaque nuance de rouge, de vert et de bleu : 2<sup>N</sup> pour le rouge,*

*2 N pour le vert, 2<sup>N</sup> pour le bleu*

*- Il existe de nombreux types de fichiers informatiques associés aux images numériques. La plupart effectue une compression des données.*

#### **Exemple :**

Si **rouge**, **vert** et **bleu** sont codés chacun par un octet, le nombre de couleurs possibles pour un pixel est de  $2^8 \times 2^8 \times 2^8 = 16,8$  millions de couleurs.

#### **2.3. Définition et taille d'une image numérique**

On distingue la définition et la taille d'une image numérique.

*-La définition correspond au nombre de pixels qui la constituent.*

Exemple : L'image du document 13 est constituée de 640 colonnes et de 480 lignes.

Sa définition est donc égale à  $D = 640 \times 480 = 307200 \text{ pixels}.$ 

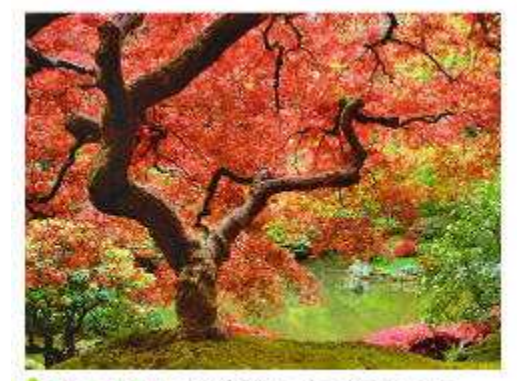

Doc. 13 La définition de cette image est 640 × 480.

*- La taille de cette image est la place qu'occupe le codage de tous les pixels qui constituent cette image. La taille s'exprime en octet, elle est donnée par la relation : taille (en octet) = (nombre d'octets par pixel)\*définition ou : taille (en bits) = (nombre de bits par pixel)\*définition*

# **Par exemple**

Si le codage des couleurs de l'image du document 13 est de 24 bits, la taille de cette image est de :

# **En bits :**

```
Taille = (nombre de bits par pixel)*définition
Taille = 24x640x480 = 7372800 bits
```

```
En octet :
24 bits = 3 octet (1 octet = 8)
taille (en octet) = (nombre d'octets par pixel)*définition
taille (en octet) = 3x640 x 480 = 921600 octets.
```
-En réalité, la taille du fichier correspondant est légèrement supérieure, car quelques octets supplémentaires sont utilisés pour coder ses caractéristiques (format, nombre de lignes, de colonnes, nom du fichier, etc.).

- Les préfixes « kilo », « méga », « giga », etc. placés devant une unité, multiplient cette dernière par une puissance de 10.

### **Remarque :**

En informatique, on utilise les puissances de 2.

Ainsi, un kibioctet correspond à 2<sup>10</sup> = 1 024 octets; son symbole se note Kio. Le mébioctet (Mio) représente  $2^{20}$  = 1 048576 octets (doc. ci-dessous).

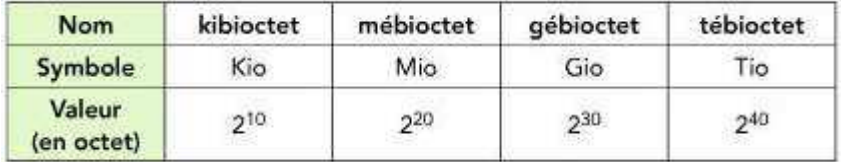

- Par abus de langage, le kibioctet est encore très souvent assimilé au kilo-octet. Pourtant ces deux quantités sont différentes, car  $1$  ko = 1000 octets et  $1$  Kio = 1024 octets.

- Il en va de même pour les bits et les kibibits et les kilobits  $1$  kBits = 1000 bits et  $1$  Kibits = 1024 bits.

**- L'image couleur du document 13 a une taille égale à :**

```
En bits :
Taille = 7372800 bits = \frac{7372800}{10^6} = <mark>7,37 Mbits</mark>
mais
Taille = 7372800 bits = \frac{7372800}{2^{20}} = <mark>7,03 Mibits</mark>
En octet :
\text{taille} = 921600 \text{ octets.} = \frac{921600}{1000} = 921 \text{ ko.}mais
taille = 921600 octets. = \frac{921600}{2^{10}} = 900 Kio
```
#### **Remarque :**

Sur les disques durs, clé usb .... il y a marqué la valeur en GB, c'est des GigaBYTE pour faire simple c'est les octets en anglais

#### **3. STOCKAGE OPTIQUE**

#### **3.1 Lecture des données**

- Un disque optique est une mince galette plastique.

- Les informations y sont codées par une succession de creux (les alvéoles ou pits), disposés le long d'une piste.

- Cette piste forme une spirale sur une plaine (ou land) recouverte de poly carbonate (doc. 17).

- La lecture du disque s'effectue grâce à un faisceau lumineux délivré par un laser, focalisé à l'aide d'une lentille convergente sur une piste.

- La lumière est réfléchie puis récupérée par un détecteur (une

photodiode), capable de convertir le signal lumineux en un signal électrique.

- Une succession d'alvéoles le long d'une piste défile devant le faisceau du laser grâce à la rotation du disque.

- Lorsque le faisceau laser parcourt un creux ou un plat, le faisceau incident est réfléchi et l'intensité de la lumière réfléchie est constante.

- Lorsque le faisceau passe d'un creux à un plat (et inversement), le faisceau réfléchi par le creux et celui réfléchi par le plat sont en opposition de phase et interfèrent de manière destructive.

- La réflexion de la lumière sur un creux ou un plat code le bit « 0 », tandis que la variation d'intensité de la lumière due aux interférences destructives correspond au bit « 1 »

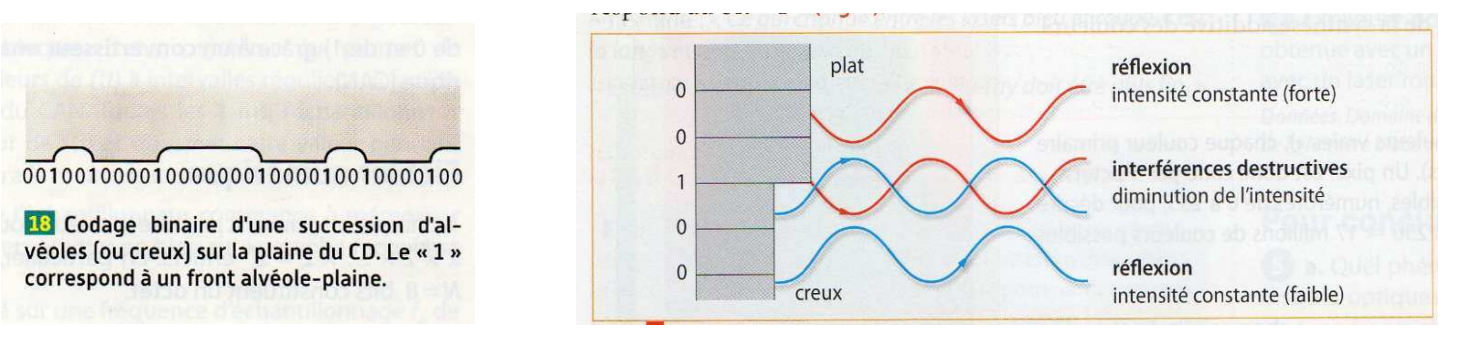

# **3.2. Capacités de stockage**

Le faisceau laser focalisé sur la surface réfléchissante du disque n'est pas ponctuel : du fait de la diffraction, c'est une tache de diamètre d proportionnel à la longueur d'onde de la lumière dans le vide λ.

*La capacité de stockage d'un disque est égale au nombre d'informations binaires qu'il peut contenir, en mégaoctets ou gigaoctets. Cette capacité de stockage est d'autant plus élevée que la longueur d'onde λ du laser qui lit le disque optique est petite (doc. 19).*

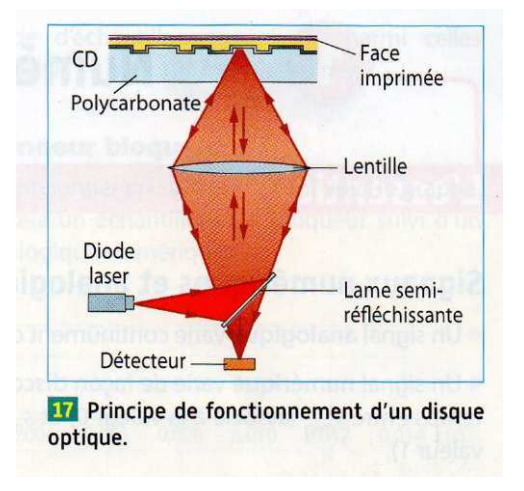

## **Exemple :**

- La capacité des différents disques optiques est de 700 Mo pour un CD (λ, = 780 nm), 4,7 Go pour un DVD (λ = 635 nm) et 25 Go pour un Blu-ray ( $\lambda$ , = 405 nm).

- Certaines technologies exploitent plusieurs couches dans le même disque, augmentant ainsi la capacité de stockage.

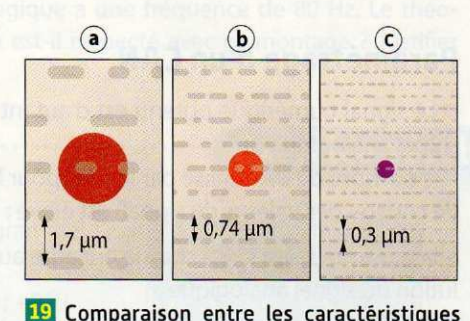

19 Comparaison entre les caractéristiques physiques du disque optique et la tache du laser focalisé sur la piste d'un [a] CD, [b] DVD et (c) Blu-ray.

# **3.3 Écriture des données**

### **On distingue :**

- Les disques pressés par l'industrie, où les données sont stockées sous forme d'alvéoles creusées dans une plaine ;

- Les disques gravés par un graveur d'ordinateur par exemple, où des zones opaques créées par un laser d'écriture dans une couche de matériau photosensible remplacent les alvéoles.

### **Exemple**

- Les CD-ROM, ou DVD-ROM sont pressés.

- Les disques optiques nommés CD-R ou DVD-R sont gravés et enregistrables une unique fois,

- Les CD-RW ou DVD-RW sont enregistrables un certain nombre de fois : une impulsion laser change l'état physique de la couche photosensible, pour la rendre à nouveau transparente avant d'effectuer une nouvelle gravure.